## Package 'SECFISH'

August 29, 2019

Type Package

Title Disaggregate Variable Costs

Version 0.1.7

Author Isabella Bitetto (COISPA), Loretta Malvarosa (NISEA), Maria Teresa Spedicato (COISPA), Ralf Doering (THUENEN), Joerg Berkenhagen (THUENEN)

Maintainer Isabella Bitetto <br/>bitetto@coispa.it>

Description These functions were developed within SECFISH project (Strengthening regional cooperation in the area of fisheries data collection-Socio-economic data collection for fisheries, aquaculture and the processing industry at EU level). They are aimed at identifying correlations between costs and transversal variables by metier using individual vessel data and for disaggregating variable costs from fleet segment to metier level.

License GPL-2

Depends  $R$  ( $>= 3.5$ )

Imports ggplot2, Hmisc, optimization

Encoding UTF-8

LazyData true

NeedsCompilation no

Repository CRAN

Date/Publication 2019-08-29 15:20:02 UTC

## R topics documented:

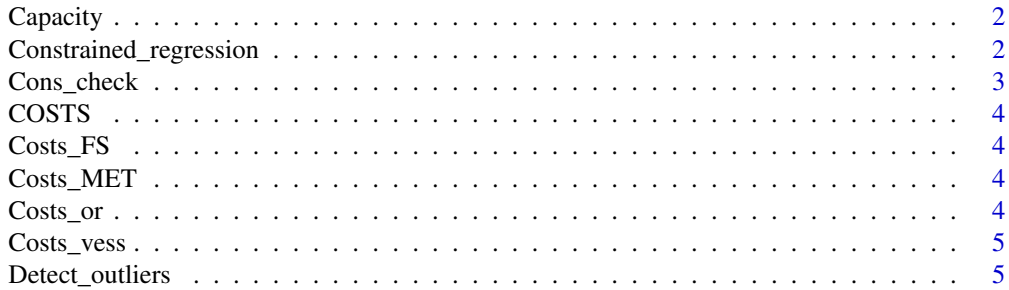

<span id="page-1-0"></span>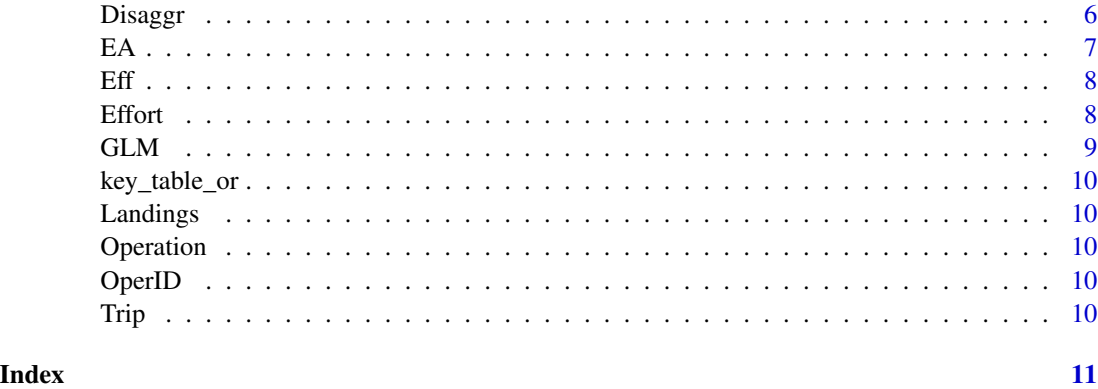

Capacity *Capacity*

#### Description

individual vessel data. Information about vessel characteristics (e.g. KW, GT, LoA)

```
Constrained_regression
```
*Function to carry out a constrained regression for a specific fleet segment*

#### Description

Function to carry out a constrained regression for a specific fleet segment and a specific type of costs, after setting the metier used by the fleet segment.

#### Usage

```
Constrained_regression(COSTS, Fleet_segment, metier,type,path)
```
#### Arguments

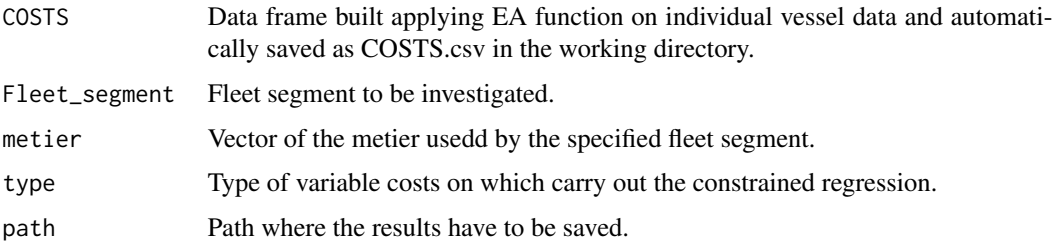

#### <span id="page-2-0"></span>Cons\_check 3

#### Value

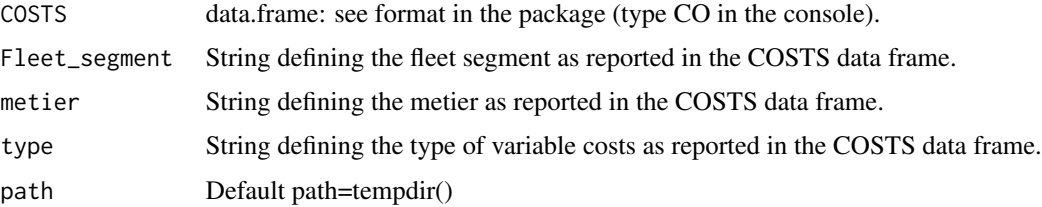

#### Author(s)

Isabella Bitetto

#### Examples

```
library(optimization)
path=tempdir()
Constrained_regression(COSTS, "DTS_VL1218", c("OTB_DES_>=40_0_0",
"OTB_MDD_>=40_0_0"),"fuelcost",path)
```
Cons\_check *Validation of the disaggregation applied on variable costs*

#### Description

Function to validate the results obtained using the Disaggr function. The original costs by fleet segment are compared with the sum of the dsaggregated costs by metier within the same fleet segment.

#### Usage

```
Cons_check(Costs_FS,Costs_MET,path)
```
#### Arguments

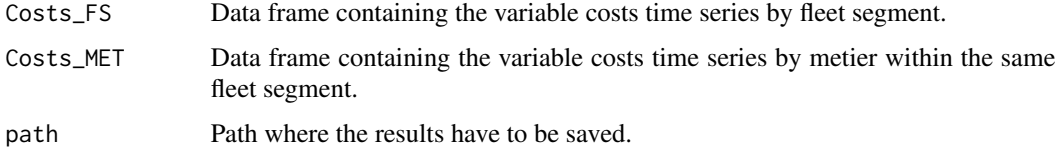

#### Value

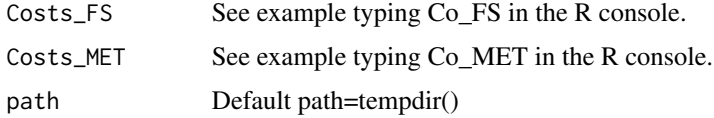

#### Author(s)

Isabella Bitetto

#### Examples

Cons\_check(Costs\_FS,Costs\_MET,path=tempdir())

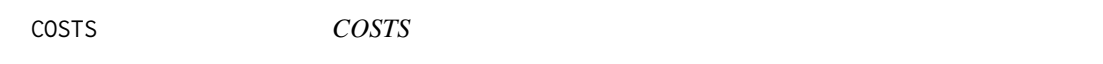

#### Description

Data frame built applying EA function on individual vessel data and automatically saved as COSTS.csv in the working directory

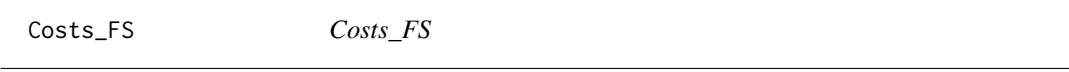

#### Description

Data frame of variable costs time series by fleet segment

Costs\_MET *Costs\_MET*

#### Description

Data frame of variable costs time series by fleet segment disaggregated by metier

Costs\_or *Costs\_or*

#### Description

Data frame of variable costs time series by fleet segment

<span id="page-3-0"></span>

<span id="page-4-0"></span>Costs\_vess *Costs\_vess*

#### Description

individual vessel data on fuel costs, fuel consumption, maintenance costs and other variable costs

Detect\_outliers *Detecting outliers influencing the fitting of a GLM*

#### Description

Function to interactively detect outliers on the fGLM fitting of a specific fleet segment.

#### Usage

Detect\_outliers(COSTS,Fleet\_segment,formula)

#### Arguments

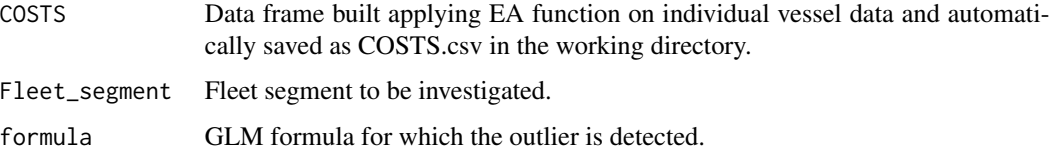

#### Value

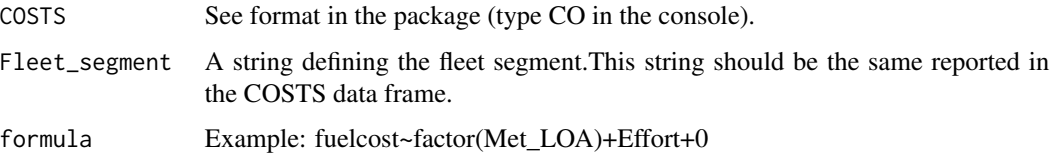

#### Author(s)

Isabella Bitetto

#### Examples

```
Detect_outliers(COSTS,"DTS_VL1218",fuelcost~factor(Met_LOA)+Effort+0)
```
<span id="page-5-0"></span>

#### Description

Function to disaggregate time series of variable costs by from the fleetsegment to the metier level, using the official time series of the costs and the official time series of transversal variables, combined with the results obtained from GLM function applied on individual vessel data.

#### Usage

Disaggr(Costs\_or,key\_table\_or,Eff,path)

#### Arguments

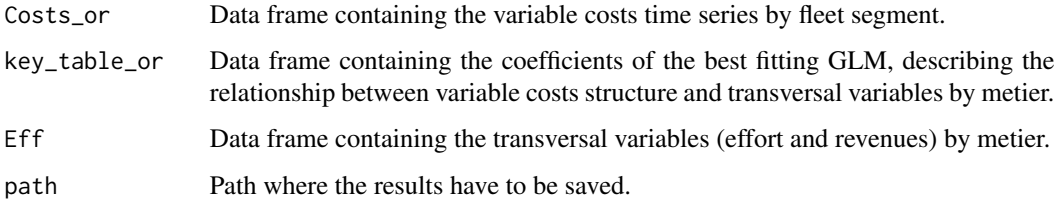

#### Value

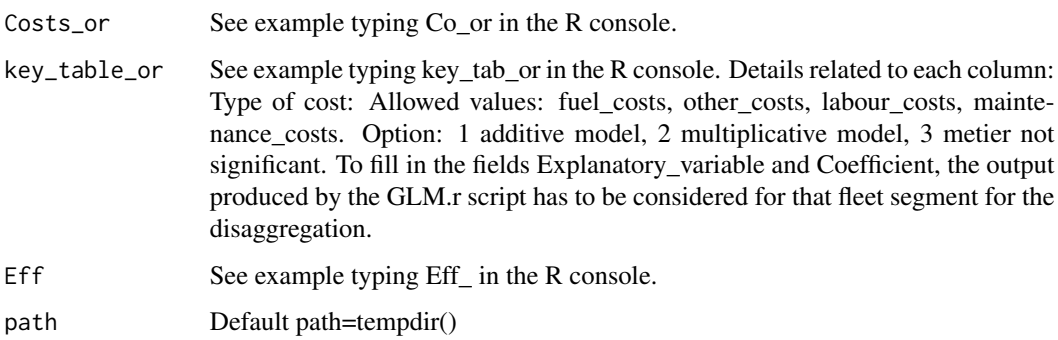

#### Author(s)

Isabella Bitetto

#### Examples

Disaggr(Costs\_or,key\_table\_or,Eff,path=tempdir())

#### <span id="page-6-0"></span>Description

Function to carry out an exploratory analysis on the individual vessel data to derive the correlations between variable costs and transversal variables.

The user has to define the percentage of fishing activity (in hours) to associate a prevalent metier to each vessel (namely by setting the "thr" value) and the minimum number of observations to be required for each metier, within a fleet segment, for carrying out the simple linear correlations analysis. For the metier for which less than "n\_obs" observations are available, the simple linear regression is not fitted and the results are not produced.

Moreover, the user can decide to estimate the relationships with 2 options for the activity (Effort): Option 1: hours at sea; Option 2: Days\_at\_sea x KW. The days at sea are estimated as the sum of the fishing hours divided by 24.

#### Usage

EA(Effort,Landings,Trip,OperID,Operations,Costs\_vess, Capacity,thr,n\_obs,Eff\_option,path)

#### Arguments

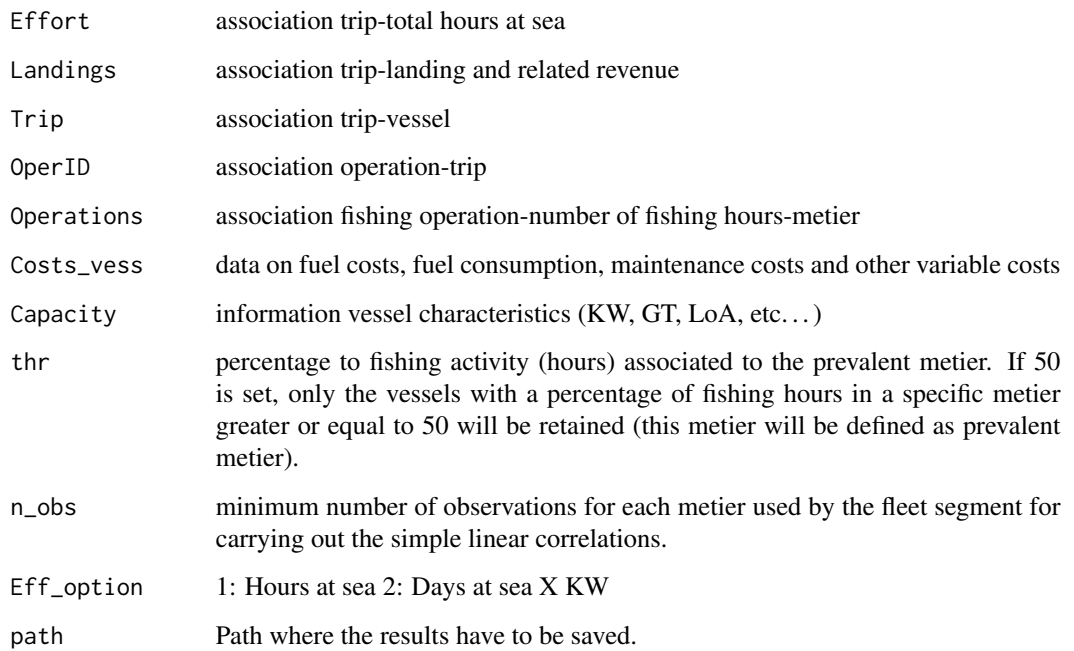

#### <span id="page-7-0"></span>Value

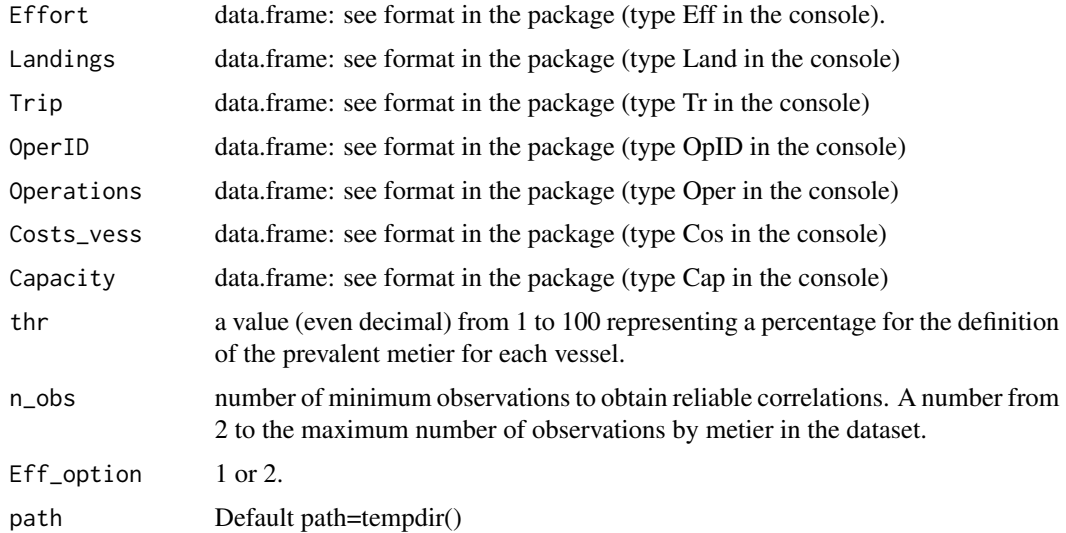

#### Author(s)

Isabella Bitetto

#### Examples

EA(Effort,Landings,Trip,OperID,Operation,Costs\_vess, Capacity,30,30,1,path=tempdir())

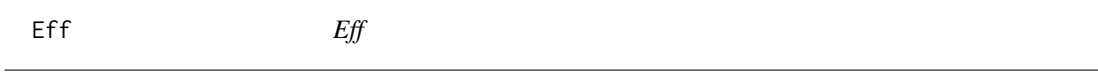

#### Description

Data frame containing the transversal variables (effort and revenues) by metier

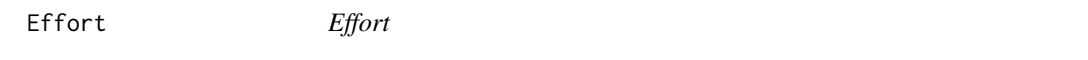

### Description

individual vessel data: association trip-total hours at sea

<span id="page-8-0"></span>GLM *Generalized Linear Modelling on variable costs of individual vessel data*

#### Description

Function to explore GLMs on the individual vessel data to test the significance of metier and transversal variables on the variable costs structure.

The function should be run on COSTS.csv file produced by EA function run previously on individual vessel data. This file should be correctly stored in the working directory. Only the fleet segments with a minimum number of observations are considered. This value can be set by the user as input in the GLM function, defining thr\_obs value. It is also possible to define the most significant metier to be used in the GLM through the percentage of cumulative estimated on the number of vessels observed by metier. A buffer of 5 percent on the cumulative percentage is applied by default.

#### Usage

GLM(COSTS,thr\_obs,thr\_cum,FORMULA\_LAB1,FORMULA\_LAB2,path)

#### Arguments

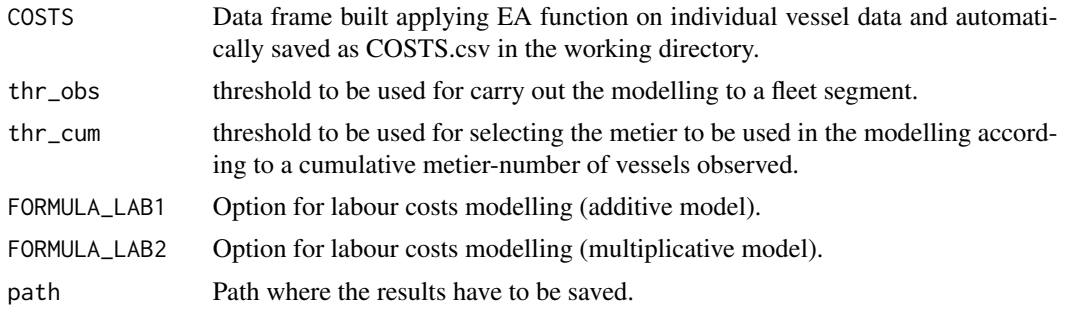

#### Value

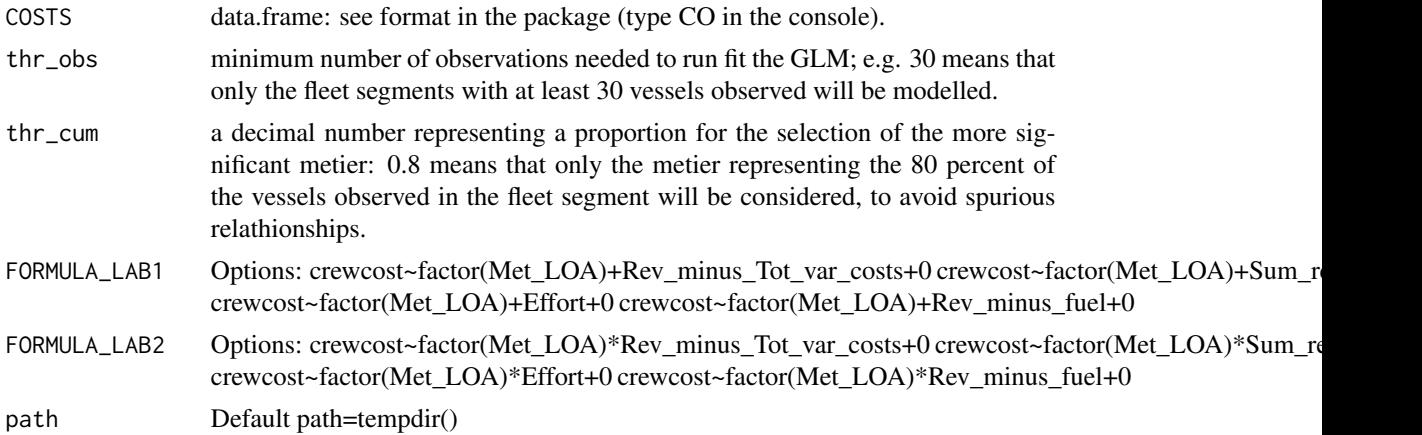

#### <span id="page-9-0"></span>Author(s)

Isabella Bitetto

#### Examples

```
formula1=crewcost~factor(Met_LOA)+Rev_minus_Tot_var_costs+0
formula2=crewcost~factor(Met_LOA)*Rev_minus_Tot_var_costs+0
GLM(COSTS,30,0.95,formula1,formula2,path=tempdir())
```
key\_table\_or *key\_table\_or*

#### Description

Data frame containing the coefficients of the best fitting GLM, describing the relationship between variable costs structure and transversal variables by metier.

Landings *Landings*

#### Description

individual vessel data: association trip-landing and related revenue

Operation *Operation*

#### Description

association fishing operation-number of fishing hours-metier

OperID *OperID*

#### Description

individual vessel data: association operation-trip

Trip *Trip*

#### Description

association trip-vessel

# <span id="page-10-0"></span>Index

Capacity, [2](#page-1-0) Cons\_check, [3](#page-2-0) Constrained\_regression, [2](#page-1-0) COSTS, [4](#page-3-0) Costs\_FS, [4](#page-3-0) Costs\_MET, [4](#page-3-0) Costs\_or, [4](#page-3-0) Costs\_vess, [5](#page-4-0) Detect\_outliers, [5](#page-4-0) Disaggr, [6](#page-5-0) EA, [7](#page-6-0) Eff,  $8$ Effort, [8](#page-7-0) GLM, [9](#page-8-0) key\_table\_or, [10](#page-9-0) Landings, [10](#page-9-0) Operation, [10](#page-9-0) OperID, [10](#page-9-0)

Trip, [10](#page-9-0)